# WEB SERVICE DE GESTIÓN DE PÓLIZAS

SGPWS – Versión 2.9

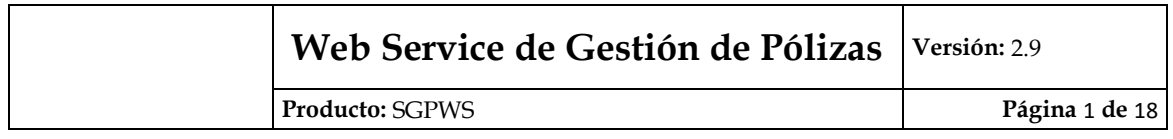

# **Anexo de Definición de Operaciones y Mensajes**

El Servicio Web de Gestión de Pólizas estará instalado en el Sistema SOFIA.

En este Anexo se detalla el tipo y formato de los atributos XML del Servicio Web, así como también los métodos con los que cuenta el servicio.

# **Atributos XML**

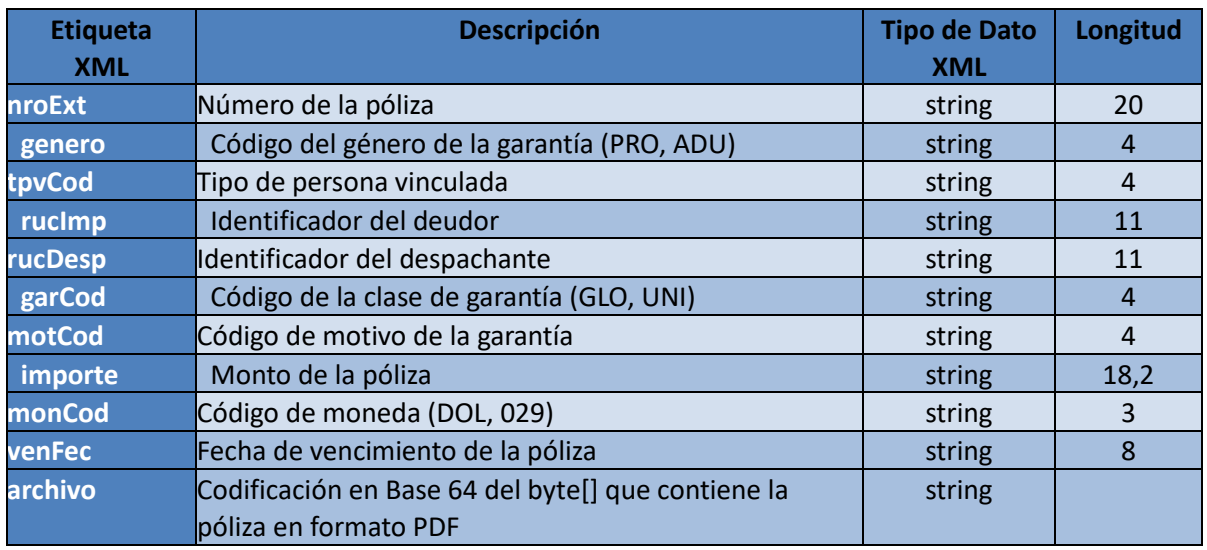

# **RetornoAgregarPoliza**

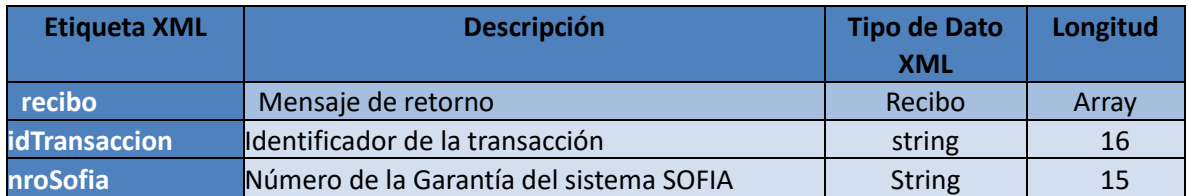

# **Recibo**

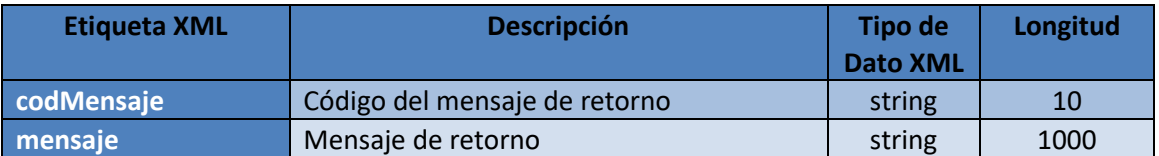

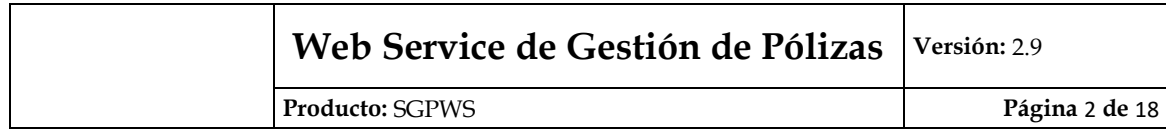

# **PolizaDTO**

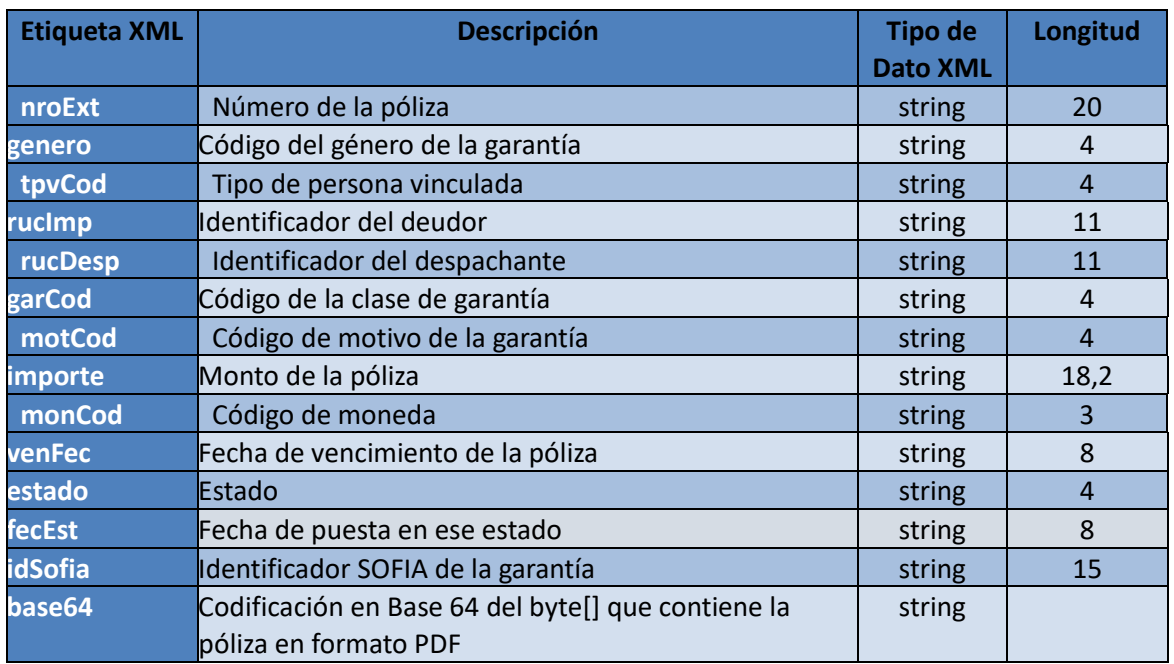

# **ConsultaPolizaDTO**

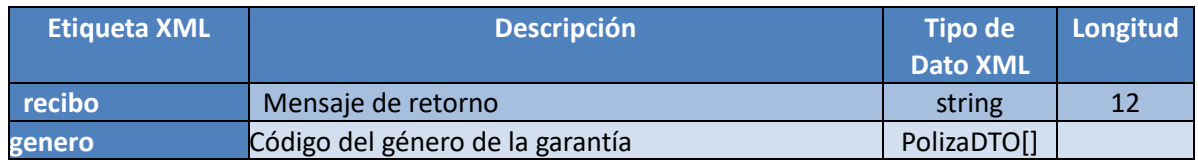

# **Autenticacion**

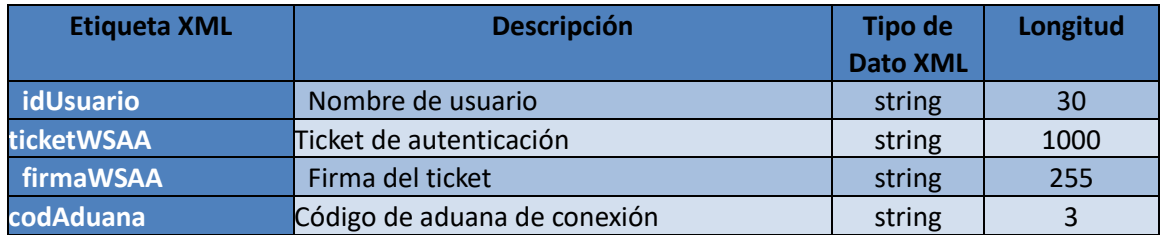

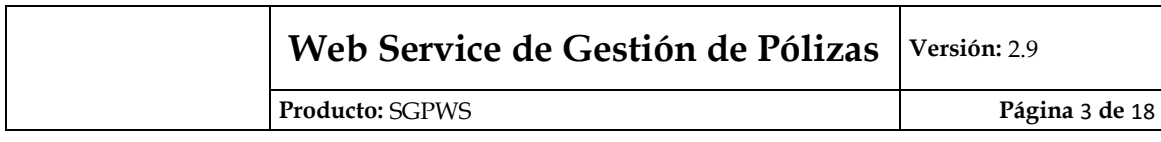

# **Definición de Formatos**

### **Fecha**

- Formato: YYYYMMDD
- Composición:
- o 4 dígitos para el año
- o 2 dígitos para el mes
- o 2 dígitos para el día

# **Fecha / Hora**

- Formato: YYYYMMDDHHMMSS
- Composición:
- o 4 dígitos para el año
- o 2 dígitos para el mes
- o 2 dígitos para el día
- o 2 dígitos para la hora
- o 2 dígitos para los minutos
- o 2 dígitos para los segundos

# **Formato de Números Enteros**

- Formato: DDDDDDDDD
- Composición:
- o 9 dígitos enteros

# **Formato de Números Reales**

- Formato: DDDDDDDDD.DDD
- Composición:
- o 9 dígitos enteros
- o 3 dígitos decimales

# **Formato de Guías (xml)**

● Ver anexos.

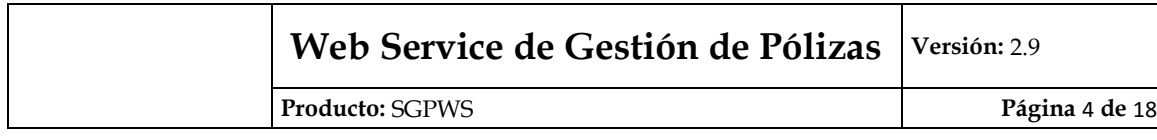

# **Operaciones**

### **listaGarantiaConst**

- Entrada de Datos:
- o fechaDesde
- fechaHasta
- Respuesta<br>○ codigoReto
- o codigoRetorno
- o mensajeRetorno

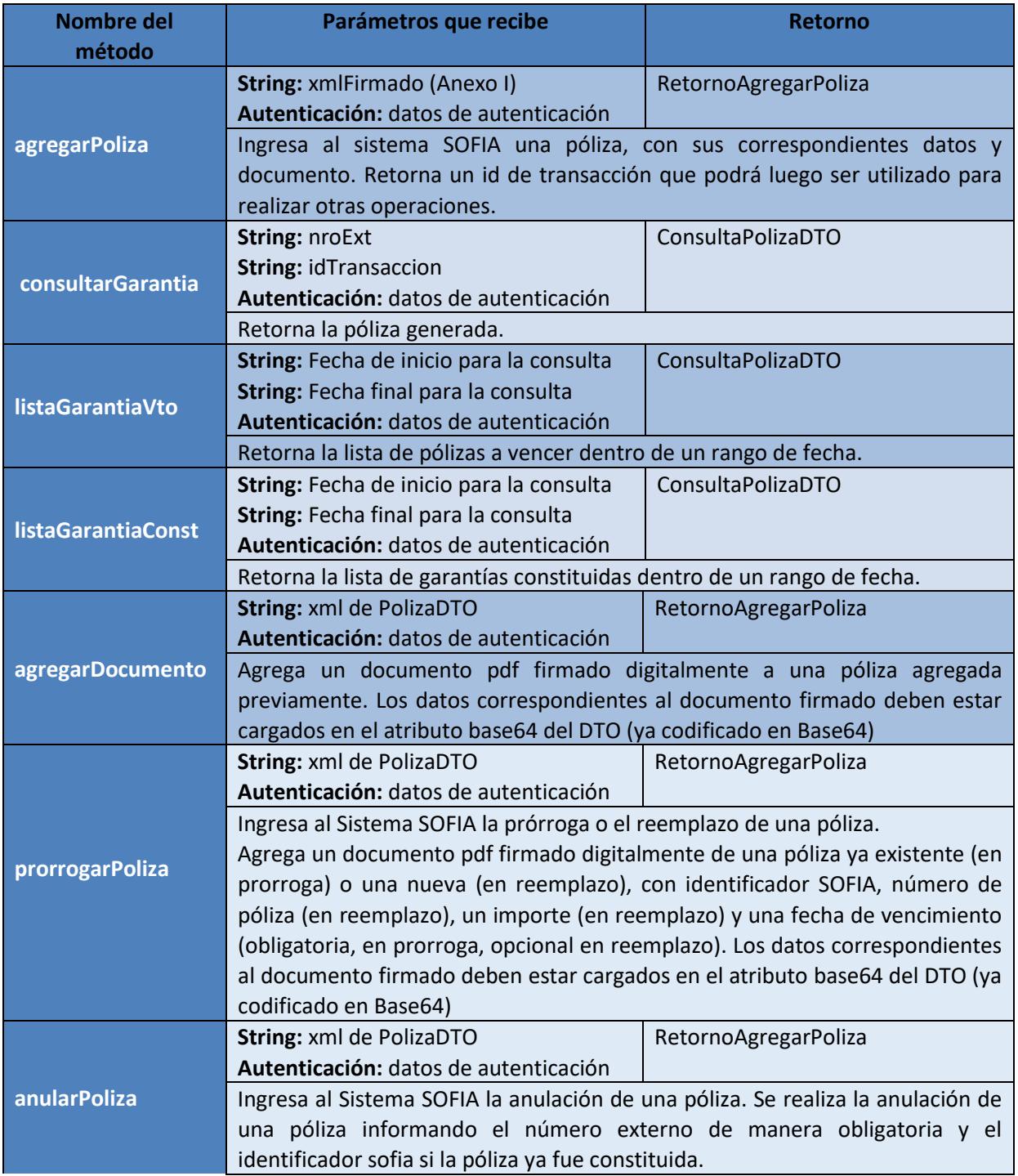

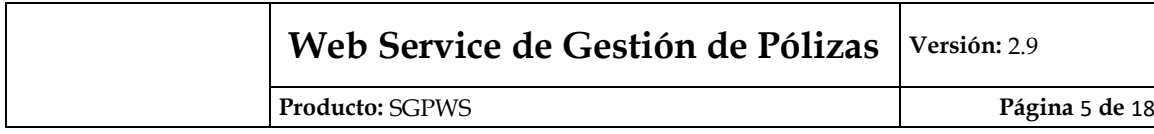

# **Observaciones sobre los servicios**

#### **agregarPoliza**

Cuando el atributo motCod PAGO FRACCIONADO (PGFR), el atributo garCod debe ser GLOBAL (GLO). Cuando el atributo garCod es UNITARIA (UNI), el motCod no puede ser GARANTIA GLOBAL (GTGL).

#### **agregarDocumento**

Se debe enviar un pdf firmado digitalmente, el mismo debe ser cargado en el atributo base64 de PolizaDTO, y ya debe estar codificado en Base64. Además, es necesario cargar el atributo nroExt con el número de poliza agregada previamente de manera a poder asociar el documento a una poliza. A modo de ayuda se agrega una impresión de pantalla en el Anexo 2 mostrando un llamado exitoso al servicio realizado por medio del SoapUI.

#### **prorrogarPoliza**

Solo requiere informar: identificador SOFIA, el número de la póliza (obligatorio), un importe (solo para reemplazo y es opcional, en reemplazo) y una nueva fecha de vencimiento de la póliza (obligatoria, en prorroga, opcional en reemplazo) y el documento firmado.

La garantía puede estar en estado constituida (no respalda aún a ninguna obligación) o afectada (ya está respaldando a una operación).

Cuando la garantía está constituida, la nueva fecha de vencimiento debe ser mayor la anterior, en prórroga, y mayor o igual en reemplazo

Cuando la garantía está afectada, la nueva fecha de vencimiento debe ser mayor a fecha de vencimiento de las obligaciones garantizadas en 40 días como mínimo

#### **anularPoliza**

Solo se requiere informar: el número de la póliza (obligatorio), identificador SOFIA (opcional, solo se informa si la póliza ya está constituida). Solo se pueden anular pólizas aduaneras(ADU), si posee identificador SOFIA la garantía debe estar en estado constituida(CON)

# **Valores predeterminados**

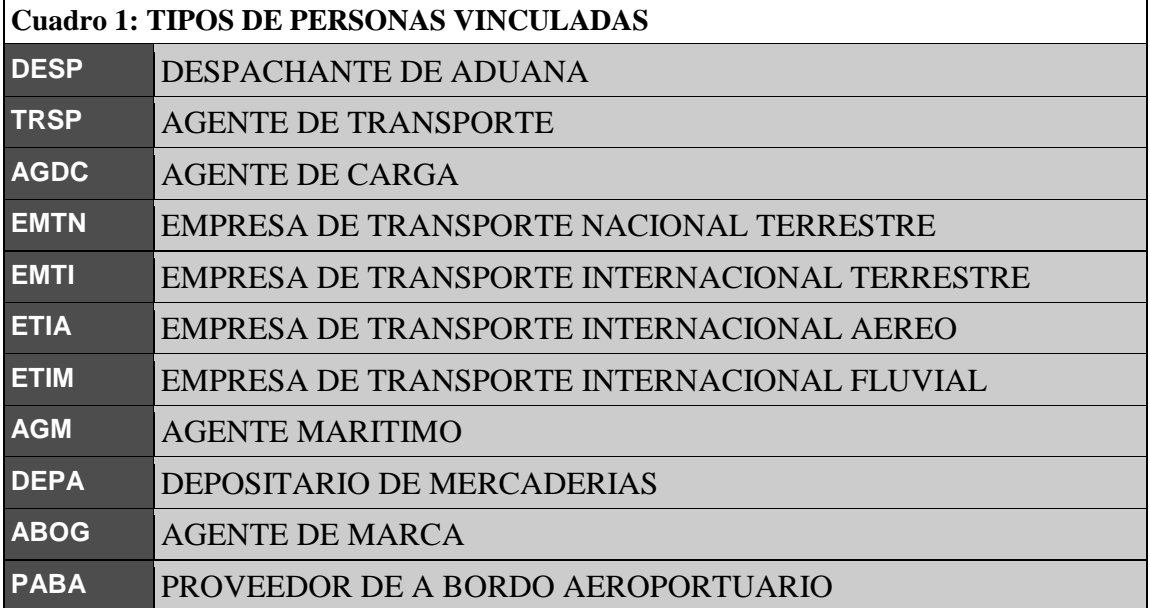

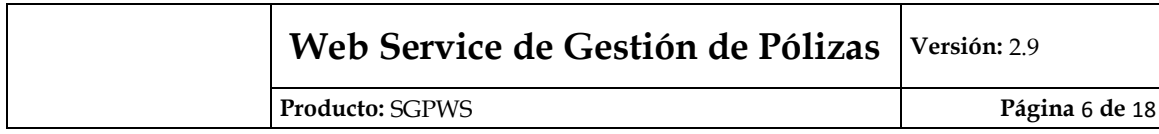

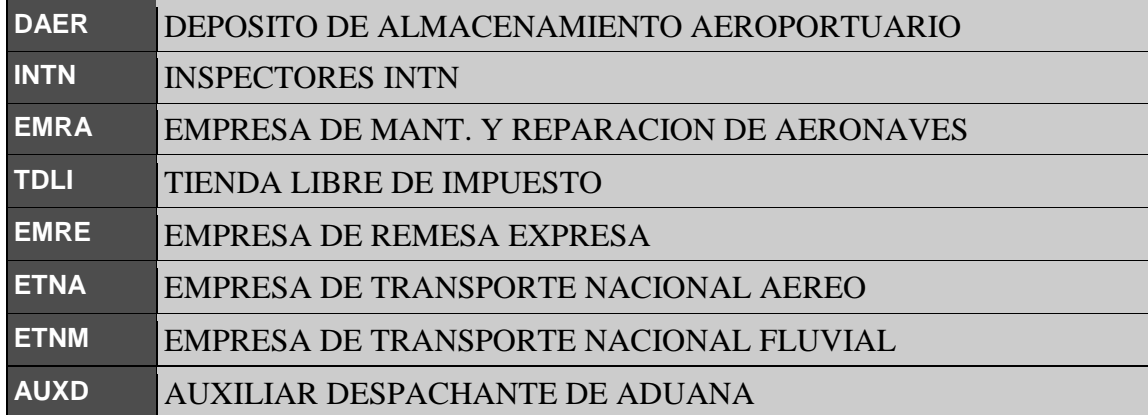

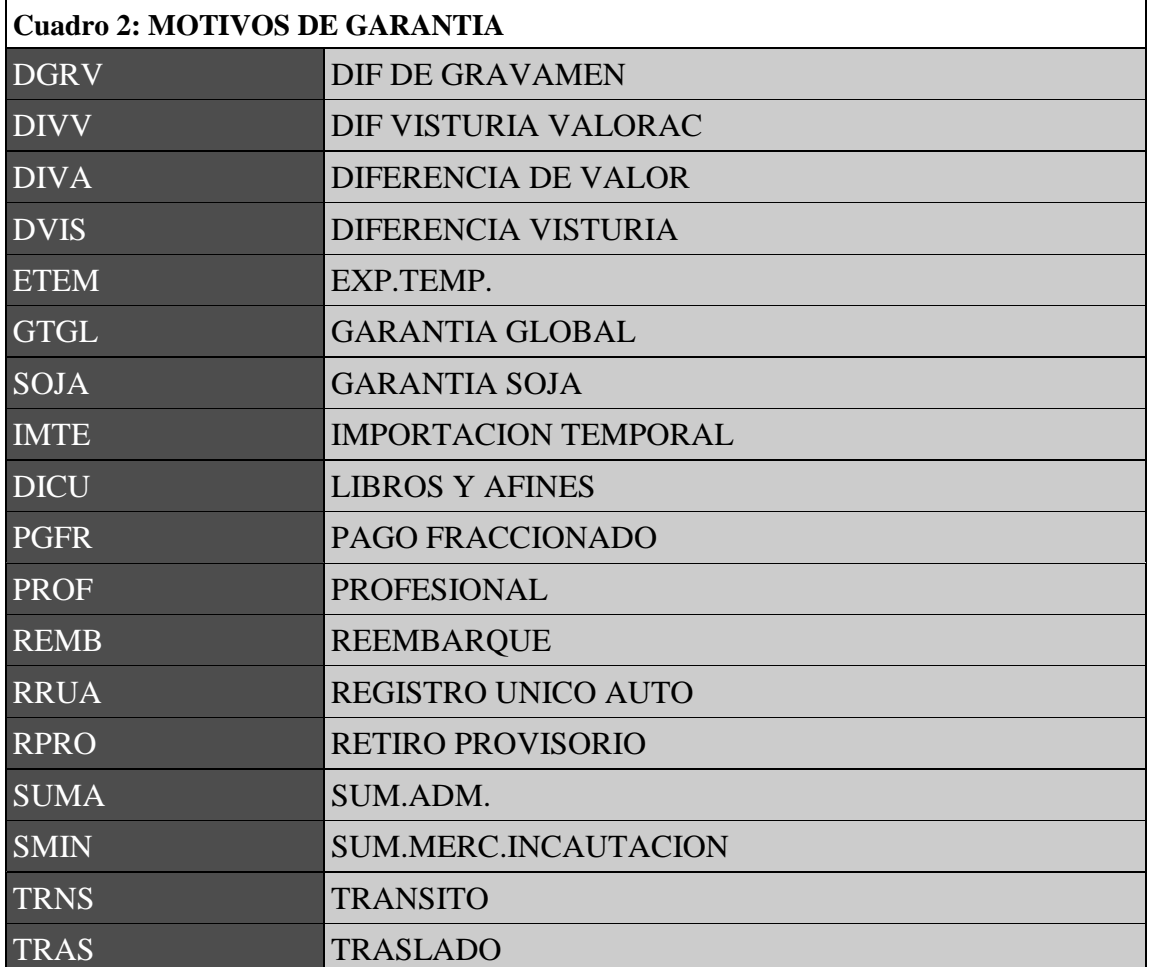

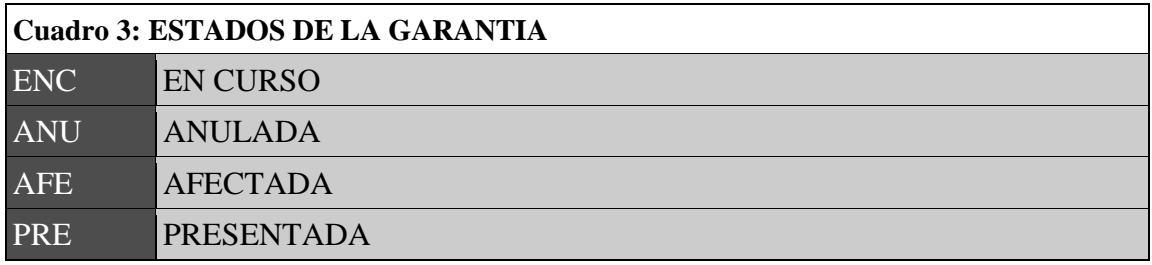

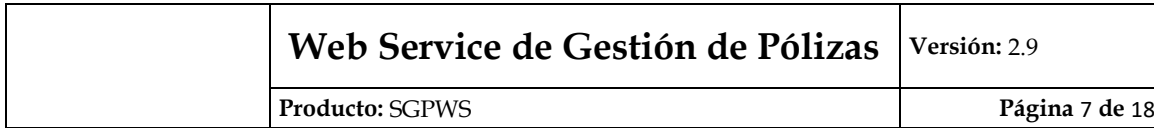

# REG REGISTRADA

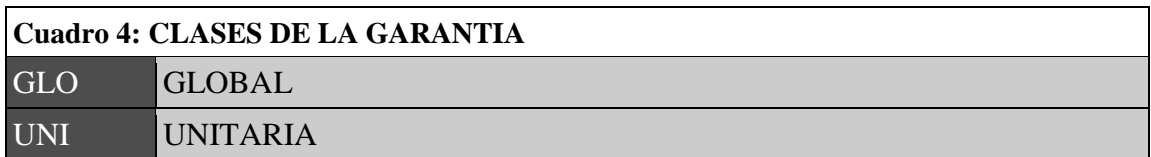

# **Especificación WSDL**

### **Composición**

- Conformidad Camel Case para identificadores
- Conformidad Pascal Case para clases: similar a Camel Case con la restricción que la primera letra debe estar en mayúscula.

### **Sesión HTTP**

No se habilita una sesión perdurable http por cada invocación al servicio web.

# **Seguridad**

La seguridad de la comunicación se garantiza mediante el protocolo SSL, y la autenticación de usuarios mediante la solicitud de tickets de acceso mediante el servicio WSAA de la DNA.

# **WS-Security**

A partir de esta implementación la utilización de WS-Security es obligatoria para invocar a los servicios.

WS-Security es un protocolo de comunicaciones que suministra un medio para aplicar seguridad a los Servicios Web.

Con WS-Security se pretende garantizar la integridad del mensaje y el no repudio, mediante la utilización de **firmas digitales** para asegurar que el mensaje no fue cambiado. Además se incorpora la **encriptación** tanto de la cabecera como del cuerpo del mensaje SOAP.

Las políticas de encriptación y firma digital del mensaje SOAP están especificadas en el WSDL publicado para el servicio.

Por tanto el mensaje SOAP que se envía al servidor de la DNA debe ir firmado digitalmente con el certificado digital del cliente.

Para más información sobre cómo generar un certificado digital válido para la DNA revisar el siguiente punto de este documento.

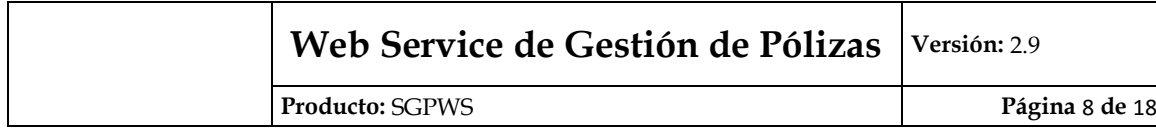

# **Generación de Clave Privada y Certificado Digital**

### **Importante**:

Si su entidad opera con los Servicios Web de la aduana puede utilizar el mismo certificado que autentica a dicho servicio.

A continuación se describen los pasos para crear el contenedor PKCS12 necesario para generar el túnel SSL con el servidor de aplicaciones de la DNA. Estos pasos utilizan la aplicación OpenSSL, generalmente incluida en las distribuciones de Linux y Cygwin para Windows.

Si su entidad no tiene la posibilidad de ejecutar OpenSSL, la DNA provee una solución alternativa mediante la utilización de una aplicación Java Open Source llamada Portecle. Dicha solución alternativa puede encontrarse en el documento con nombre **Generación de Par de Claves con Portecle.pdf**

1- Genere su propia clave privada ejecutando el siguiente comando:

*openssl genrsa 2048 > pkey.pem*

2- Genere su certificate request (ATENCIÓN: Ingrese solo los campos: País, Compañía y Comon Name)

*openssl req -new -key pkey.pem -out myreq.pem*

3- Emita el archivo myreq.pem al departamento de seguridad informática de la DNA.

4- La DNA le retorna el archivo newcert.pem. Su nuevo certificado firmado por una CA de confianza.

5- Exporte su nuevo certificado y su clave privada a un archivo pkcs12.

*openssl pkcs12 -export -in newcert.pem -inkey pkey.pem -name unalias -out clientkstore.p12*

6- Borre el archivo pkey.pem, a partir de este momento su clave privada queda almacenada solamente dentro del contenedor de claves en formato pkcs12, este contenedor está protegido por contraseña.

7- Copie el archivo clientkstore.p12 a un lugar accesible por su cliente.

8- Utilice el certificado y la clave privada contenidos en el archivo clientkstore.p12 para generar el tunel SSL.

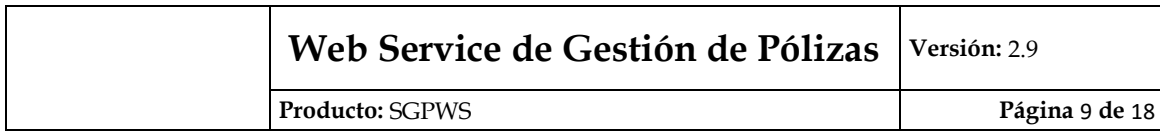

# **Direcciones de los servicios**

#### **Servidor de Prueba**

Direcciones de los servicios de prueba. <https://securetest.aduana.gov.py/wsdl/sggws/serviciosgg> <https://securetest.aduana.gov.py/wsdl/wsaaserver/Server>

#### **Servidor de Producción**

Direcciones de los servicios reales. [https://secure.aduana.gov.py/wsdl/sggws/serviciosgg](https://secure.aduana.gov.py/test/wsdl/sggws/serviciosgg) https://secure.aduana.gov.py/wsdl/wsaaserver/Server

**OBS:** Existen reportes de entidades que tienen dificultades a la hora de visualizar el WSDL en Internet Explorer. Se sugiere utilizar Mozilla Firefox de presentarse inconvenientes.

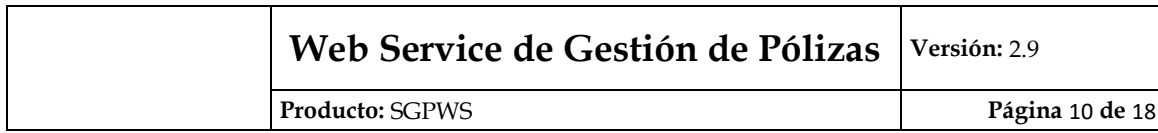

# **Mensajes**

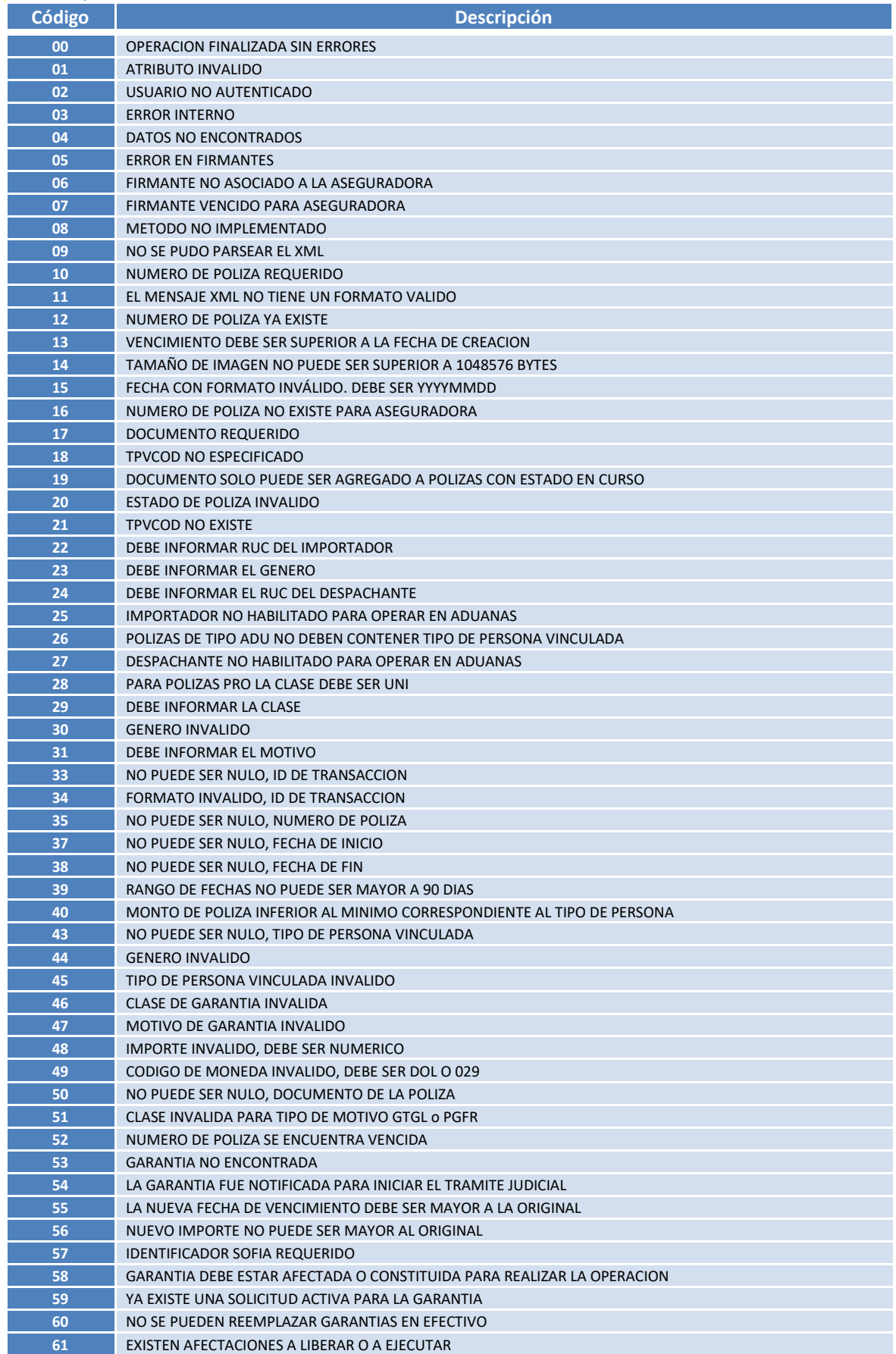

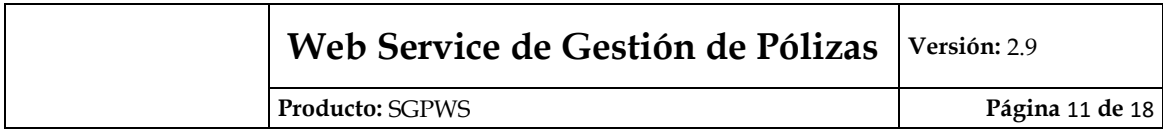

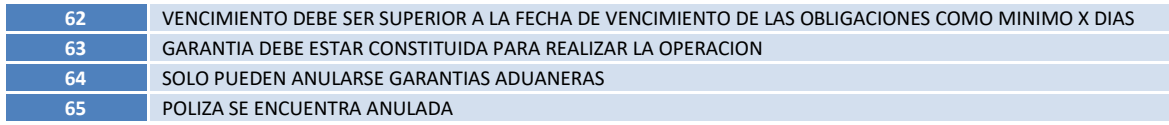

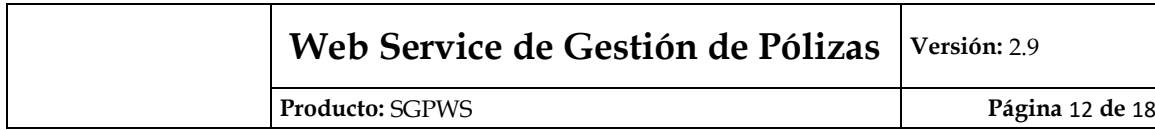

# **Revisiones**

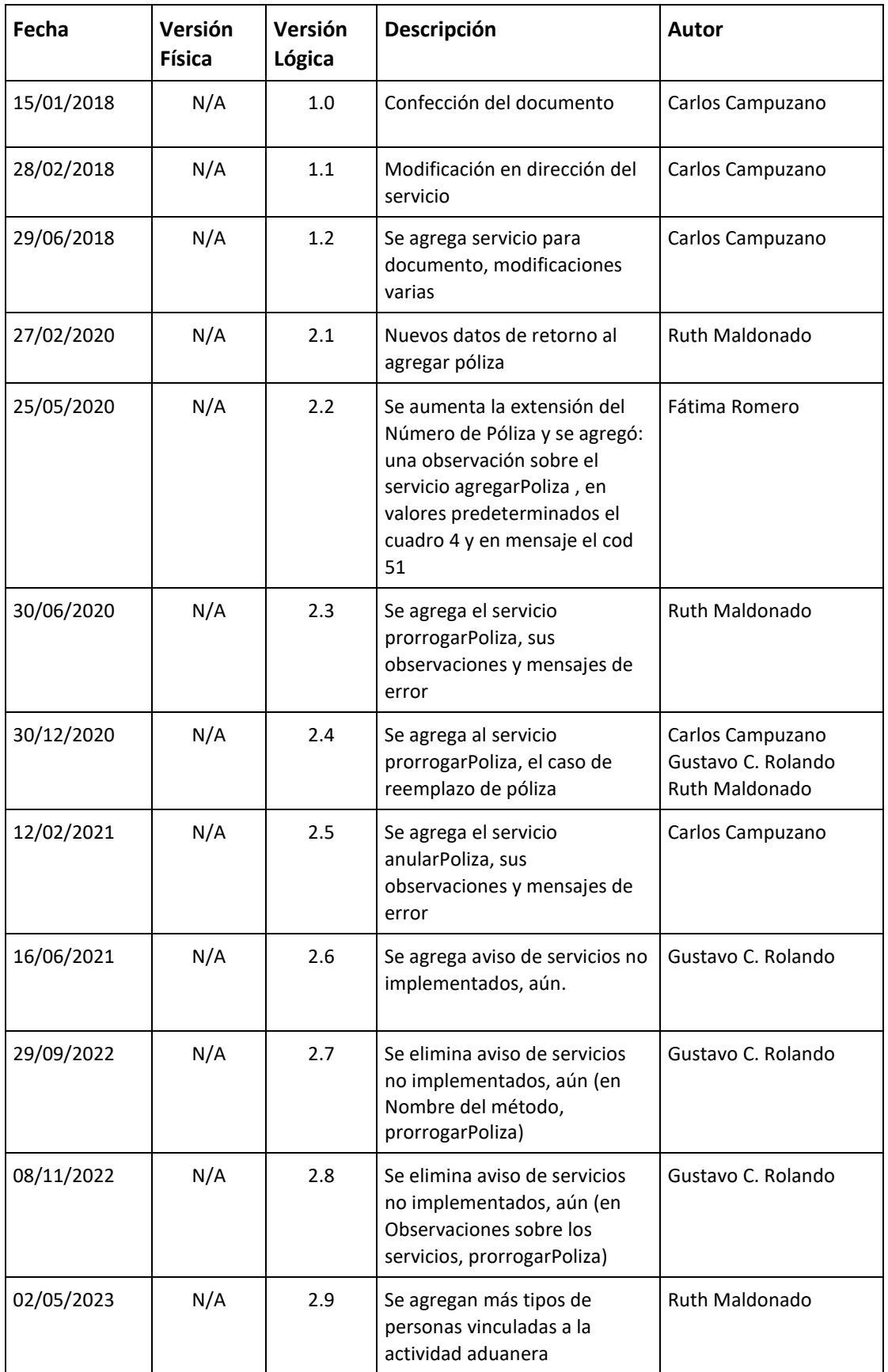

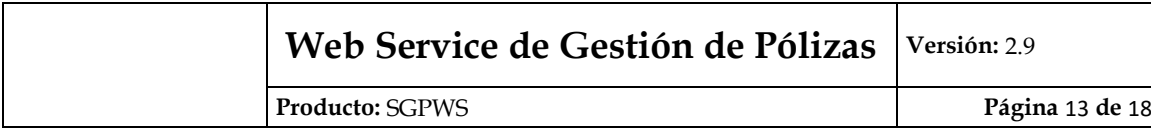

# **Anexo 1**

<?xml version="1.0" encoding="ISO-8859-1" standalone="no"?><poliza-firmada> <poliza Id="poliza"> <nroExt>6478975</nroExt> <genero>PRO</genero> <tpvCod>TRSP</tpvCod> <rucImp>9876543210</rucImp> <rucDesp>11111111112</rucDesp> <garCod>UNI</garCod> <motCod>PROF</motCod> <importe>1000000.00</importe> <monCod>DOL</monCod> <venFec>20181230</venFec> <archivo></archivo> </poliza> <ds:Signature xmlns:ds="http://www.w3.org/2000/09/xmldsig#" Id="xmldsig-5e73d8f0-3e44-477a-b0f4  $d1$ ched58bf46"> <ds:SignedInfo> <ds:CanonicalizationMethod Algorithm="http://www.w3.org/TR/2001/REC-xml-c14n-20010315"/> <ds:SignatureMethod Algorithm="http://www.w3.org/2001/04/xmldsig-more#rsa-sha256"/> <ds:Reference Id="xmldsig-5e73d8f0-3e44-477a-b0f4-d1cbed58bf46-ref0" URI="#extracto"> <ds:Transforms> <ds:Transform Algorithm="http://www.w3.org/2000/09/xmldsig#enveloped-signature"/> </ds:Transforms> <ds:DigestMethod Algorithm="http://www.w3.org/2001/04/xmlenc#sha256"/> <ds:DigestValue>9Hx/dMUPQ/RhhfJbiMRgZXyWAS58TxKKG+7fFUISbO4=</ds:DigestValue> </ds:Reference> <ds:Reference Type="http://uri.etsi.org/01903#SignedProperties" URI="#xmldsig-5e73d8f0-3e44-477ab0f4-d1cbed58bf46-signedprops"> <ds:DigestMethod Algorithm="http://www.w3.org/2001/04/xmlenc#sha256"/> <ds:DigestValue>f9e1oUOnMQiAv62b/7ve5GAdj5QtSMBRKROyqCwV9XA=</ds:DigestValue> </ds:Reference> </ds:SignedInfo> <ds:SignatureValue Id="xmldsig-5e73d8f0-3e44-477a-b0f4-d1cbed58bf46-sigvalue"> StqOXlUTlHvjMb4hYVqtw/NFyjcMBOEUSoMAre6J5d1zs5KJXfQA7I8rvkgGFQOOQ2ydPRnLjIBz VPXjANf9ATGsy3sZ5Anvz8zLJHpwaw8Jvd+h6Ma1ZVWDSDgZtPrhYDtO9DdK2x7+0EDbsUUFdhai fXuTtNsfp71lRkqDbd1kTZUw0E0SUfnOm3P3GQvMHnLwTiozFAPE6DY0Cf7gkFeI3LCTFBLu5WRk VMUt1qdwrZU5OWKHwvnKtpkvBpnxCuhedLqp71tgi9IWnIL9HYFHoOVT9ZYBG2gKacl6tDZAPnY3 EdWEjXSg9/EgwhDjOEjm+oKnhWroTZ2g5iSQvA== </ds:SignatureValue> <ds:KeyInfo> <ds:X509Data> <ds:X509Certificate> MIIIbjCCBlagAwIBAgIQKuTAbLwOl1RZaSPdtPONLDANBgkghkiG9w0BAOsFADBPMRcwFQYDVQQF Ew5SVUMgODAwODAwOTktMDELMAkGA1UEBhMCUFkxETAPBgNVBAoMCFZJVCBTLkEuMRQwEgYDVQQD EwtDQS1WSVQgUy5BLjAeFw0xNzA3MTQyMDA0NDVaFw0xOTA3MTQyMDA0NDVaMIGpMQswCQYDVQQG EwJQWTEXMBUGA1UECgwOUEVSU09OQSBGSVNJQ0ExETAPBgNVBAsMCEZJUk1BIEYyMScwJQYDVQQD Ex5TSElSTEVZIE1BUkNFTEEgRlJBTkNPIEZFUlJBUkkxEjAQBgNVBAUTCUNJMTU0MzE1MjEXMBUG A1UEBBMORlJBTkNPIEZFUlJBUkkxGDAWBgNVBCoTD1NISVJMRVkgTUFSQ0VMQTCCASIwDQYJKoZI hvcNAQEBBQADggEPADCCAQoCggEBALneoGaxLzL8d+Pi7gKl5sSsMEL8oXL0c9ZFdOxPOluCYWWk 53/fCSBzI2/k3ZeClRnkYLytUlhD4L30/iXE9xvxe5qLq64sDHtmu2n9V8Xx5mI3BmmtVswObKsJ 9e1QbWR21eM9LQeqNk0NvSrxCk0X9h1FEhibfPVZsppPM/GQ6yrTTBAag+71XH2P6k8YtquV7zWk fte5hT0CRhlYDbBJgSjlg4kGV7QEoLPe1FIKvRhSr+wPN/eDct8G2QtSOXq3lcNlFdcwBUSmfTgx UWGhFmJ4yy+DHokpZRLVe+wngWwoUOFxWJigKTE+huQFF8eXSJ4gc03pHqXG2LEt88sCAwEAAaOC A+kwggPlMAwGA1UdEwEB/wQCMAAwDgYDVR0PAQH/BAQDAgXgMCwGA1UdJQEB/wQiMCAGCCsGAQUF BwMEBggrBgEFBQcDAgYKKwYBBAGCNxQCAjAdBgNVHQ4EFgQUeRGrl+6FbLE4mSNoJHo8baEroG0w HwYDVR0jBBgwFoAUA2N8n21acqVTkbTb7JH7A198fJ0wggHXBgNVHSAEggHOMIIByjCCAcYGDCsG AQQBgtlKAQEBBzCCAbQwMAYIKwYBBQUHAgEWJGh0dHBzOi8vd3d3LmVmaW1hLmNvbS5weS9yZXBv c2l0b3JpbzCBxgYIKwYBBQUHAgIwgbkagbZFc3RlIGVzIHVuIGNlcnRpZmljYWRvIFRpcG8gRjIg ZGUgcGVyc29uYSBm7XNpY2EgY3V5YSBjbGF2ZSBwcml2YWRhIGVzdOEgYWxtYWNlbmFkYSBlbiB1 biBt82R1bG8gZGUgaGFyZHdhcmUgeSBzb24gdXRpbGl6YWRhcyBwYXJhIGF1dGVudGljYXIgYSBz dSB0aXR1bGFyIHkgZ2VuZXJhciBmaXJtYXMgZGlnaXRhbGVzLjCBtgYIKwYBBQUHAgIwgakagaZU aGlzIGlzIGEgVHlwZSBGMiBjZXJ0aWZpY2F0ZSBvZiBwaHlzaWNhbCBwZXJzb24gd2hvc2UgcHJp dmF0ZSBrZXkgaXMgc3RvcmVkIGluIGEgaGFyZHdhcmUgbW9kdWxlIGFuZCB1c2VkIHRvIGF1dGhl bnRpY2F0ZSB0aGUgaG9sZGVyIGFuZCBnZW5lcmF0ZSBkaWdpdGFsIHNpZ25hdHVyZXMuMIG/BgNV HREEgbcwgbSBH1NISVJMRVkuRlJBTkNPQFNVREFNRVJJUy5DT00uUFmkgZAwgY0xLTArBgNVBAwM JEpFRkUgREUgQ1VFTlRBUyBDT1JSSUVOVEVTIFkgQUhPUlJPUzElMCMGA1UECwwcQ1VFTlRBUyBD T1JSSUVOVEVTIFkgQUhPUlJPUzEWMBQGA1UEBRMNUlVDODAwMzQ0NjEtODEdMBsGA1UECgwUU1VE QU1FUklTIEJBTksqU0FFO0EwdqYIKwYBBQUHAQEEajBoMCqGCCsGAQUFBzABhhxodHRwczovL3d3 dy5lZmlybWEuY29tLnB5L3ZhMDwGCCsGAOUFBzAChjBodHRwczovL3d3dy5lZmlybWEuY29tLnB5 L3JlcG9zaXRvcmlvL2VmaXJtYS5jcnQwQgYDVR0fBDswOTA3oDWgM4YxaHR0cHM6Ly93d3cuZWZp cm1hLmNvbS5weS9yZXBvc2l0b3Jpby9lZmlybWExLmNybDANBgkqhkiG9w0BAQsFAAOCAgEAaLup 2cgYgUgrldFGBwjUSBF16SdRdMz5ZI5BsPBZd+exdC4cLVf/pgzA8mRD/V65ngfDJ7QOTlfG5tAh

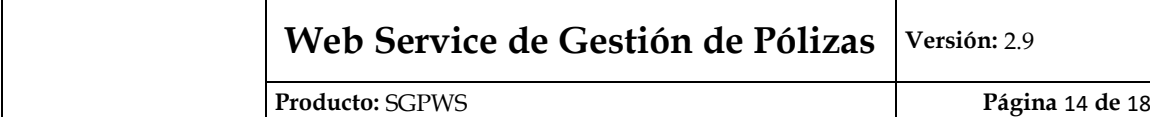

Vl1gbqfudWxWOC/3Iqb8kntaJZaODB9+qzwFqrxAfocgP6NdzZoANjF4UpKqUGgo0RIrUylFt0i3 /mUauXHzGFCS8iT9LNo2xDmVV7BiCi2/3GUO7LYuvZ6y/btkrZpK3ke8V/sqojq9gVZKJauhNnwO kUe52Y5yreCr6GtPRLzRuPhi2wdnC/2bHK+AURdv8SG9u6A392tU7Rh0UPb/gzljzZJnzdmM/qpO /jgz/oomBJPVGfVggBOxp0JuauYe63Sx5eO3jl1XEtE5l8/8cOB1zVPDkEFcFNgrRp9HtF2YdVg3 I1zrFnf7cq9x5fm99DAG1tbxmECTKDcvWbRAy8nDD0b5tmb6WMfc7UXtu1qGMUxwcYxl3SXHFcd9 8AlRKr3wjXRkwftjnFEWSjTnOr5J0WYZ3vkDr/LRV0PYGcjXBvnCsFXfIMh6Bp1i/8OcHQRyeOZs PX66YVsayp9bXFoB/SFEtTeizKClgLBBbV1G219rDAPGEgeS0FHYL3BGvL3le5jAqwyo9XbBESxT X1lAvjcRKdoRPpuXr7jxIwpLCK5XQ1qUQfZ8mMeUCFYbavHZMD7gqbQdMz+JQnyMe3hYSsE= </ds:X509Certificate> </ds:X509Data> <ds:KeyValue> <ds:RSAKeyValue> <ds:Modulus> ud6qZrEvMvx34+LuAqXmxKwwQvyhcvRz1kV07E86W4JhZaTnf98JIHMjb+Tdl4KVGeRqvK1SWEPq vfT+JcT3G/F7mourriwMe2a7af1XxfHmYjcGaa1WzA5sqwn17VBtZHbV4z0tB6o2TQ29KvEKTRf2 HUUSGJt89Vmymk8z8ZDrKtNMEBqD7vVcfY/qTxi2q5XvNaR+17mFPQJGGVqNsEmBKOWDiQZXtASq s97UUgq9GFKv7A8394Ny3wbZC1I5ereVw2UV1zAFRKZ9ODFRYaEWYnjLL4MeiSllEtV77CeBbChQ 4XFYmKApMT6G5AUXx5dIniBzTekepcbYsS3zyw== </ds:Modulus> <ds:Exponent>AQAB</ds:Exponent> </ds:RSAKeyValue> </ds:KeyValue> </ds:KeyInfo> <ds:Object> <xades:QualifyingProperties xmlns:xades="http://uri.etsi.org/01903/v1.3.2#" xmlns:xades141="http://uri.etsi.org/01903/v1.4.1#" Target="#xmldsig-5e73d8f0-3e44-477a-b0f4 d1cbed58bf46"> <xades:SignedProperties Id="xmldsig-5e73d8f0-3e44-477a-b0f4-d1cbed58bf46-signedprops"> <xades:SignedSignatureProperties> <xades:SigningTime>2017-12-28T08:29:22.343-03:00</xades:SigningTime> <xades:SigningCertificate> <xades:Cert> <xades:CertDigest> <ds:DigestMethod Algorithm="http://www.w3.org/2001/04/xmlenc#sha256"/> <ds:DigestValue>37a1D3c1v3TOUKGS3eqmLaePT+FpFm50Js+BlLm3ufw=</ds:DigestValue> </xades:CertDigest> <xades:IssuerSerial> <ds:X509IssuerName>CN=CA-VIT S.A.,O=VIT S.A.,C=PY,2.5.4.5=#130e5255432038303038303039392d30</ds:X509IssuerName> <ds:X509SerialNumber>57015322344198681463730321083625377068</ds:X509SerialNumber> </xades:IssuerSerial> </xades:Cert> </xades:SigningCertificate> </xades:SignedSignatureProperties> </xades:SignedProperties> </xades:QualifyingProperties> </ds:Object> </ds:Signature> <ds:Signature xmlns:ds="http://www.w3.org/2000/09/xmldsig#" Id="xmldsig-1167dd26-3484-45d8-a3da-6480dded16c8"> <ds:SignedInfo> <ds:CanonicalizationMethod Algorithm="http://www.w3.org/TR/2001/REC-xml-c14n-20010315"/> <ds:SignatureMethod Algorithm="http://www.w3.org/2001/04/xmldsig-more#rsa-sha256"/> <ds:Reference Id="xmldsig-1167dd26-3484-45d8-a3da-6480dded16c8-ref0" URI="#extracto"> <ds:Transforms> <ds:Transform Algorithm="http://www.w3.org/2000/09/xmldsig#enveloped-signature"/> </ds:Transforms> <ds:DigestMethod Algorithm="http://www.w3.org/2001/04/xmlenc#sha256"/> <ds:DigestValue>9Hx/dMUPQ/RhhfJbiMRgZXyWAS58TxKKG+7fFUISbO4=</ds:DigestValue> </ds:Reference> <ds:Reference Type="http://uri.etsi.org/01903#SignedProperties" URI="#xmldsig-1167dd26-3484-45d8 a3da-6480dded16c8-signedprops"> <ds:DigestMethod Algorithm="http://www.w3.org/2001/04/xmlenc#sha256"/> <ds:DigestValue>Fdz6YKe5dbFYBeNUJzeCwfJDL5zZB9wRi1219VY3KMA=</ds:DigestValue> </ds:Reference> </ds:SignedInfo> <ds:SignatureValue Id="xmldsig-1167dd26-3484-45d8-a3da-6480dded16c8-sigvalue"> LG27z5ho8M4JymhVYmCfPxnYvDT/va1IAgYJsRfUawMVuISRV46EpMQQWo0xChfNklhHdrRzqMxl ikObfcDb1qK68sokfmIeOcPX1q7w43zUtnrWfvNP1JvZx6EA3b3BVwJS8kn7MOW8emOdk5RLSg2k LTmjV3/lFqlbCAME0uWcqfbVXzeiusoshKjQnxtkHydLhTamqfvy7TxuTw328h2DuoE1JiR3zRfG proTCEKttw8rG2PLmShCkPYDW8Gh4bAYW/LTsNZ0CO9f8wB5DFDYViT0ph/wo/NibhtGBWuodYwG BLRLejVScVgsFJewGHQea4HhHak87+FbFCh8sg== </ds:SignatureValue> <ds:KeyInfo> <ds:X509Data> <ds:X509Certificate>

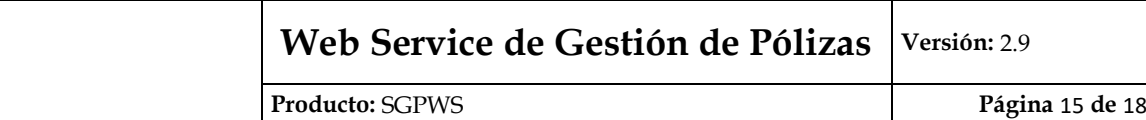

MIIIUDCCBjigAwIBAgIQevP+JpZwz+BZaSdwKLtBoTANBgkqhkiG9w0BAQsFADBPMRcwFQYDVQQF Ew5SVUMgODAwODAwOTktMDELMAkGA1UEBhMCUFkxETAPBgNVBAoMCFZJVCBTLkEuMRQwEgYDVQQD EwtDQS1WSVQgUy5BLjAeFw0xNzA3MTQyMDIwMDBaFw0xOTA3MTQyMDIwMDBaMIGXMQswCQYDVQQG EwJQWTEXMBUGA1UECgwOUEVSU09OQSBGSVNJQ0ExETAPBgNVBAsMCEZJUk1BIEYyMR4wHAYDVQQD ExVMRU9OT1IgRElBUlRFIEFMRk9OU08xEjAQBgNVBAUTCUNJMTk5NzcwOTEXMBUGA1UEBBMORElB UlRFIEFMRk9OU08xDzANBgNVBCoTBkxFT05PUjCCASIwDQYJKoZIhvcNAQEBBQADggEPADCCAQoC ggEBALCVPvnFV+K1luRlOOO3IDqXMNaQZ/V7bnvdQ4N7YGfe6q5DKC10FwFFhbLRAbs7xgObt0Qa 5K1ApzfItZQkICxg047tOhiBj5tB/JpUHv5nUOA1w1yVg8ADCrLjEo7hZRNuj4T0I6fpw5YtKzJz Mj+vVN6QCUMD3om07BEdOZjXHUI/6zibGO2pS6OCbw6jjfPWNpeq/yLVPWzGitx/Cd0EtsG+LwSM B6kzEMDH+XTM4BHmjoweu7YPMNvA/CVgVbp30oPYLfLJfgglECZMZunGDiHybPyxkAIg3Wz2L0MH URbuAAcavW2T0XKuTxHk7ApBtrtv8vreh1kSI0uPzkECAwEAAaOCA90wggPZMAwGA1UdEwEB/wQC MAAwDgYDVR0PAQH/BAQDAgXgMCwGA1UdJQEB/wQiMCAGCCsGAQUFBwMEBggrBgEFBQcDAgYKKwYB BAGCNxQCAjAdBgNVHQ4EFgQUyOyq3Ygr3eLXsTD7b6/JSGBCEYwwHwYDVR0jBBqwFoAUA2N8n21a cqVTkbTb7JH7A198fJ0wggHXBgNVHSAEggHOMIIByjCCAcYGDCsGAQQBgtlKAQEBBzCCAbQwMAYI KwYBBQUHAgEWJGh0dHBzOi8vd3d3LmVmaW1hLmNvbS5weS9yZXBvc210b3JpbzCBxgYIKwYBBQUH AgIwgbkagbZFc3RlIGVzIHVuIGNlcnRpZmljYWRvIFRpcG8gRjIgZGUgcGVyc29uYSBm7XNpY2Eg Y3V5YSBjbGF2ZSBwcml2YWRhIGVzdOEgYWxtYWNlbmFkYSBlbiB1biBt82R1bG8gZGUgaGFyZHdh cmUqeSBzb24qdXRpbGl6YWRhcyBwYXJhIGF1dGVudGljYXIqYSBzdSB0aXR1bGFyIHkqZ2VuZXJh ciBmaXJtYXMgZGlnaXRhbGVzLjCBtgYIKwYBBQUHAgIwgakagaZUaGlzIGlzIGEgVHlwZSBGMiBj ZXJ0aWZpY2F0ZSBvZiBwaHlzaWNhbCBwZXJzb24gd2hvc2UgcHJpdmF0ZSBrZXkgaXMgc3RvcmVk IGluIGEgaGFyZHdhcmUgbW9kdWxlIGFuZCB1c2VkIHRvIGF1dGhlbnRpY2F0ZSB0aGUgaG9sZGVy IGFuZCBnZW5lcmF0ZSBkaWdpdGFsIHNpZ25hdHVyZXMuMIGzBgNVHREEgaswgaiBHkxFT05PUi5E SUFSVEVAU1VEQU1FUklTLkNPTS5QWaSBhTCBgjEjMCEGA1UEDAwaU1VCLUdFUkVOVEUgREUgT1BF UkFDSU9ORVMxJDAiBgNVBAsMG1NVQi1HRVJFTkNJQSBERSBPUEVSQUNJT05FUzEWMBQGA1UEBRMN UlVDODAwMzQ0NjEtODEdMBsGA1UECgwUU1VEQU1FUklTIEJBTksgU0FFQ0EwdgYIKwYBBQUHAQEE ajBoMCqGCCsGAQUFBzABhhxodHRwczovL3d3dy51ZmlybWEuY29tLnB5L3ZhMDwGCCsGAQUFBzAC hjBodHRwczovL3d3dv5lZmlybWEuY29tLnB5L3JlcG9zaXRvcmlvL2VmaXJtYS5jcnOwOgYDVR0f BDswOTA3oDWqM4YxaHR0cHM6Ly93d3cuZWZpcm1hLmNvbS5weS9yZXBvc210b3Jpby91ZmlybWEx LmNybDANBgkqhkiG9w0BAQsFAAOCAgEABItNmBVI9H2oXC5CYRdpteJOZ5XxXMdPMfNyUN3oM3tK oT+D5a7dgWlMlBmILoUYmH8x4GDkNqwAocr8xQAvbdTcMD9S+vhADZuFU55Nc7z24VcMKCb1ou/N AiYG8Vx8fQI9bbzNG0POT3pqOMowTcatoHwX45glthi3kMnNN6fQkHyzCzc5dW8JS8Le1Nn1nyoG pSiujhqJF3EQzq1HE5zjuF1Z5sjJXO43VuGuvW3Rz7vUllOqjXqfb60K1P7Na+3TKOF7eCWpn3w9 Je9XQUx/iuqKYI2dJmHj40JyNr+AlsmmhmqQboBCRtorpiwf5cxFsz19QAQbegPyioamBo6Yrigm RF/1d4uxgsw56DnImZVVRhszdJCIOG+JTqp50D11cJq82/WCHjmP6HK4mlTDXN/7GWcc2fs8Iob9 x4KciFcNRSdpeCmSOIuwPtt0Cf8vE4vcdTl87neyCtGjT4EE9mD9hyokxRAfoetI6bAJqnGPX10k W9f116qCZljZ3Ji1w0gLeyZBZtOt+BxHsYGLKftLecLvleT4LZTY/Tkwu65aSh/WwRF5tuDkVZRG jLEASMxSAM6n5zxcUKXZdWfQA+j+FKfEyhnm9a/qLYZQsuKeJprUMc+7IdwrdLQZFOp/+bw3LooK Rv6cJWjGVU8kGjeo1X/s+DD730cX75c= </ds:X509Certificate> </ds:X509Data> <ds:KeyValue> <ds:RSAKeyValue> <ds:Modulus> sJU++cVX4rWW5GU447cqOpcw1pBn9Xtue91Dq3tqZ97qrkMoLXQXAUWFstEBuzvGA5u3RBrkrUCn N8i1lCQgLGDTju06GIGPm0H8mlQe/mdQ4DXDXJWDwAMKsuMSjuFlE26PhPQjp+nDli0rMnMyP69U 3pAJQwPeibTsER05mNcdQj/rOJsY7alLo4JvDqON89Y2l6r/ItU9bMaK3H8J3QS2wb4vBIwHqTMQ wMf5dMzgEeaOjB67tg8w28D8JWBVunfSg9gt8sl+CCUQJkxm6cYOIfJs/LGQAiDdbPYvQwdRFu4A&#13: Bxq9bZPRcq5PEeTsCkG2u2/y+t6HWRIjS4/OOO == </ds:Modulus> <ds:Exponent>AQAB</ds:Exponent> </ds:RSAKeyValue> </ds:KeyValue> </ds:KeyInfo> <ds:Object><xades:QualifyingProperties xmlns:xades="http://uri.etsi.org/01903/v1.3.2#" xmlns:xades141="http://uri.etsi.org/01903/v1.4.1#" Target="#xmldsig-1167dd26-3484-45d8-a3da-6480dded16c8"><xades:SignedProperties Id="xmldsig-1167dd26-3484-45d8-a3da-6480dded16c8 signedprops"><xades:SignedSignatureProperties><xades:SigningTime>2017-12-28T20:11:48.672- 03:00</xades:SigningTime><xades:SigningCertificate><xades:Cert><xades:CertDigest><ds:DigestMethod Algorithm="http://www.w3.org/2001/04/xmlenc#sha256"/><ds:DigestValue>7rwwxDqM0NAFeWOteCa0d48iUKPre+3 EoCQPZcm2e28=</ds:DigestValue></xades:CertDigest><xades:IssuerSerial><ds:X509IssuerName>CN=CA-VIT S.A.,O=VIT

S.A.,C=PY,2.5.4.5=#130e5255432038303038303039392d30</ds:X509IssuerName><ds:X509SerialNumber>16343269 8411652335507703832527085715873</ds:X509SerialNumber></xades:IssuerSerial></xades:Cert></xades:Signi ngCertificate></xades:SignedSignatureProperties></xades:SignedProperties></xades:QualifyingPropertie s></ds:Object>

</ds:Signature></poliza-firmada>

El servicio de agregarPoliza recibe como parámetro un string con el xml firmado en base64, se muestra un ejemplo utilizando el SoapUI:

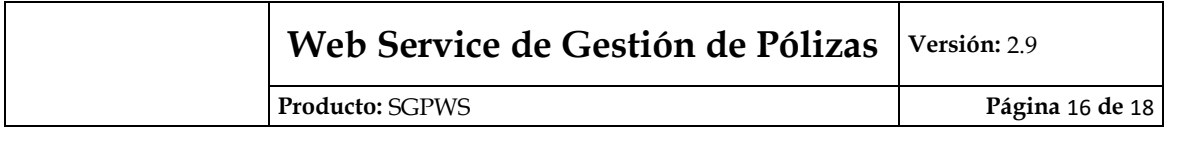

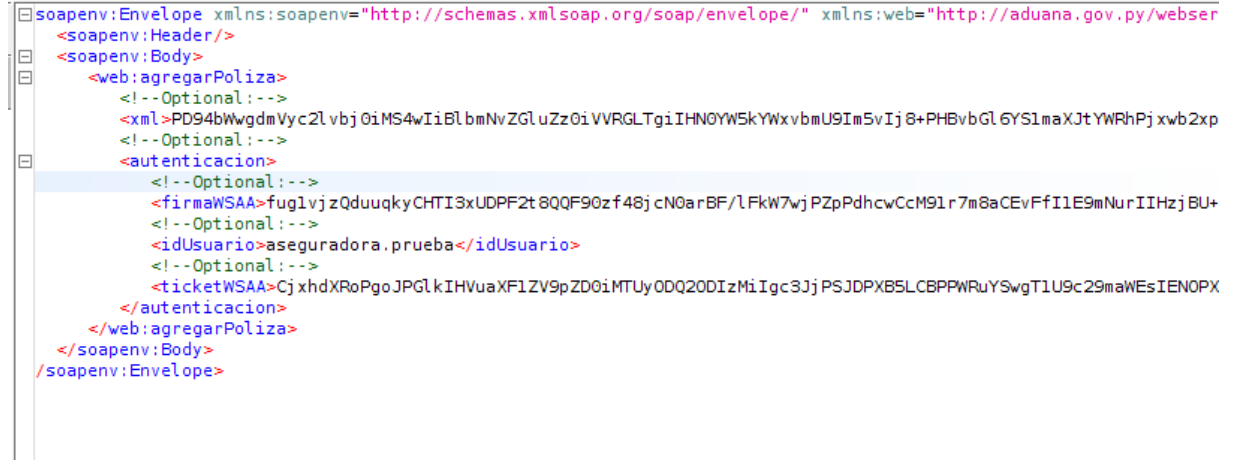

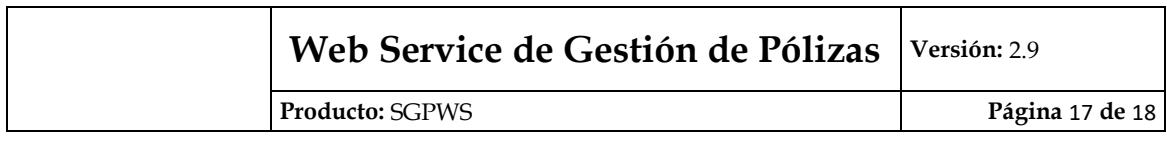

# **Anexo 2**

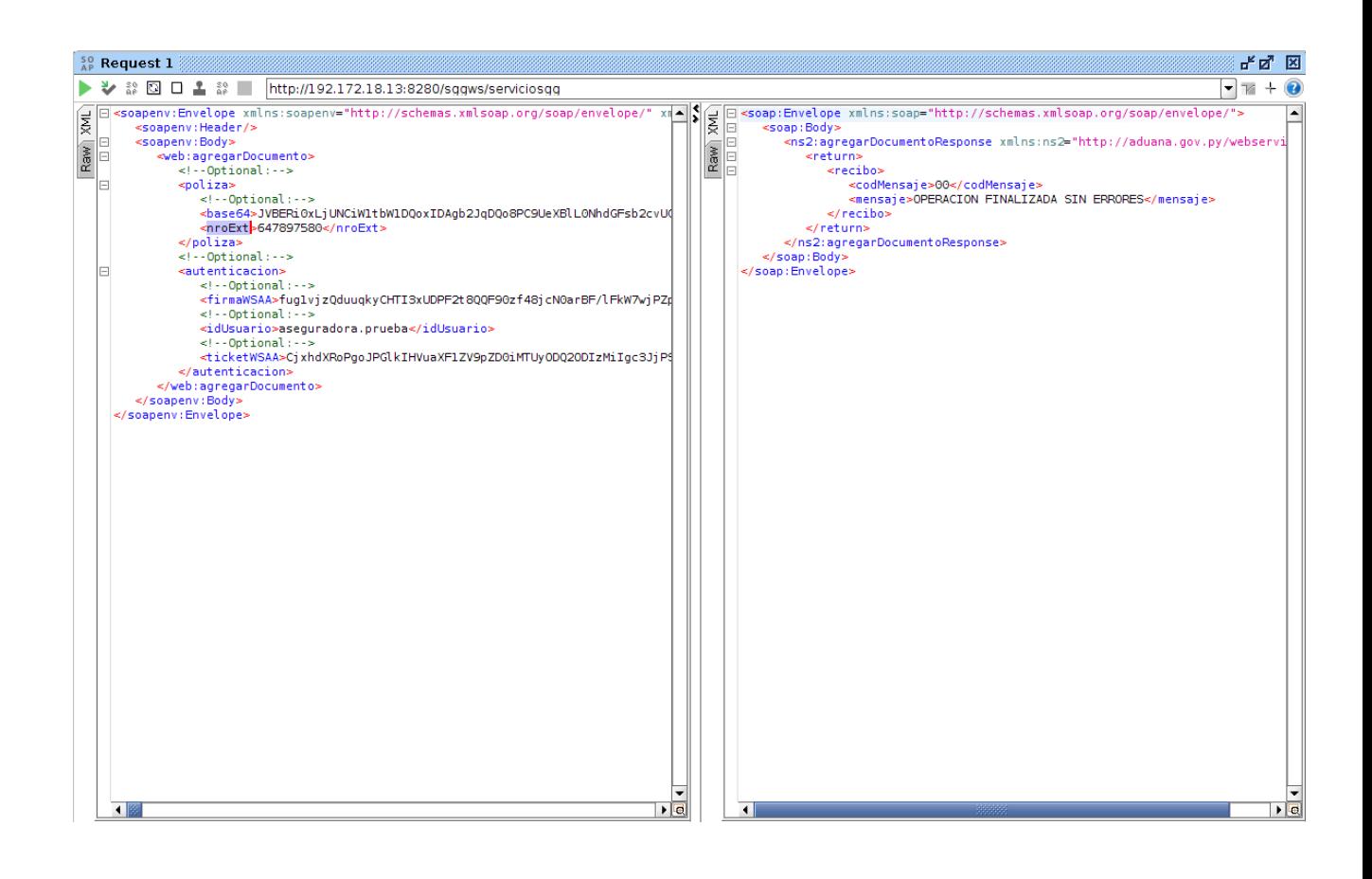